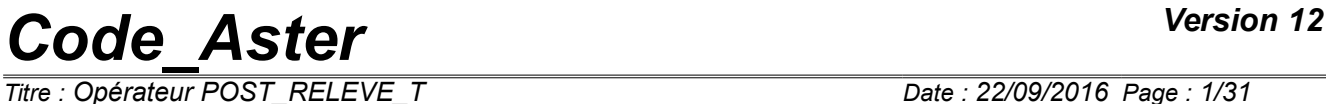

*Titre : Opérateur POST\_RELEVE\_T Date : 22/09/2016 Page : 1/31 Responsable : BÉREUX Natacha Clé : U4.81.21 Révision :*

*c6a7543cefe1*

### **Operator POST\_RELEVE\_T**

#### **1 Goal**

To extract from the values of components of fields of sizes and to carry out calculations of moyeborn and from invariants. The values are recorded on nodes, meshs, broken lines connecting of the nodes or on beforehand definite loci like concepts of the type curve (INTE MAIL 2D [U4.81.11]) or surface (INTE\_MAIL\_3D [U4.81.12]). They can be the subject, by this same procedure:

- calculations of:
	- averages,
	- resultants and moments of vector fields,
	- invariants of tensorial fields,
	- directional trace of fields,
	- extrema and arithmetic mean on nodes or meshs
- of expression in the reference marks TOTAL, ROOM, POLAR, USER or CYLINDRICAL.

POST RELEVE T product a concept of the type table, which can be printed using IMPR TABLE [U4.91.03].

*Titre : Opérateur POST\_RELEVE\_T Date : 22/09/2016 Page : 2/31 Responsable : BÉREUX Natacha Clé : U4.81.21 Révision :*

*c6a7543cefe1*

#### **2 General syntax**

tresu [tabl\_sdaster] = POST\_RELEVE\_T(  $\triangle$  ACTION = F (  $\bullet$  ENTITLE = name , [K8] ♦ OPERATION = | 'EXTRACTION', [K16] | 'AVERAGE', | 'EXTREMA', | 'MOYENNE\_ARITH', ♦ / case OPERATION = 'EXTRACTION' or 'AVERAGE': / WAY = / curve, [curve] / surface, [surface]  $/ \bullet$  | NODE = lnoe, [l\_noeud] | GROUP\_NO = lgrno, [l\_gr\_noeud]  $\Diamond$  / ALL = 'YES', / | MESH = lmail, [l maille] | GROUP MA= lgrma, [l gr maille] case OPERATION = 'EXTREMA' or 'MOYENNE ARITH':  $|$  ALL = 'YES',  $|$  NODE = lnoe,  $[1 \text{ needed}]$ | GROUP\_NO = lgrno,  $[1\overline{\text{gr\_no}}]$ <br>| MESH = lmail,  $[1\text{ mail}]$  $[1 \text{ mail}]$ | GROUP MA= lgrma,  $\left[\begin{matrix}1\end{matrix}\right]$ gr\_maille]  $\Diamond$  FORMAT  $C = /$  'MODULE', [DEFECT]  $/$  'REAL',  $/$  'IMAG' ◆ / CHAM GD = chpgd, / [cham\_no\_sdaster] / [cham\_elem] / RESULT = resu,  $/$  [evol elas] / [evol\_ther] / [evol\_noli]<br>/ [mode\_flamh / [mode\_flamb]<br>/ [dyna\_trans] / [dyna\_trans]<br>/ [dyna\_harmo] / [dyna\_harmo]<br>/ [mode\_meca] / [mode\_meca]<br>/ [mode\_stat] / [mode\_stat] / [fourier\_elas]<br>/ [fourier\_ther] / [fourier\_ther]<br>/ [mult elas] [mult elas] / [mode\_acou]<br>/ [acou\_harmo [acou\_harmo] [base\_modale]  $NOMCHAM = chpsymbo,$  [K16] / TOUT\_ORDRE = 'YES',<br>/ NUME ORDRE = lordre, / NUME\_ORDRE = lordre, [1\_I]<br>/ LIST ORDRE = lenti, [1ist] / LIST\_ORDRE = lenti, [listis]<br>/ NUME MODE = lmode, [l\_I]  $\text{NUME}$   $\text{MODE}$  =  $\text{1mode}$ ,  $[1 \quad 1]$  $\angle$  LIST MODE = lenti, [listis]

*Warning : The translation process used on this website is a "Machine Translation". It may be imprecise and inaccurate in whole or in part and is provided as a convenience.*

*Copyright 2017 EDF R&D - Licensed under the terms of the GNU FDL (http://www.gnu.org/copyleft/fdl.html)*

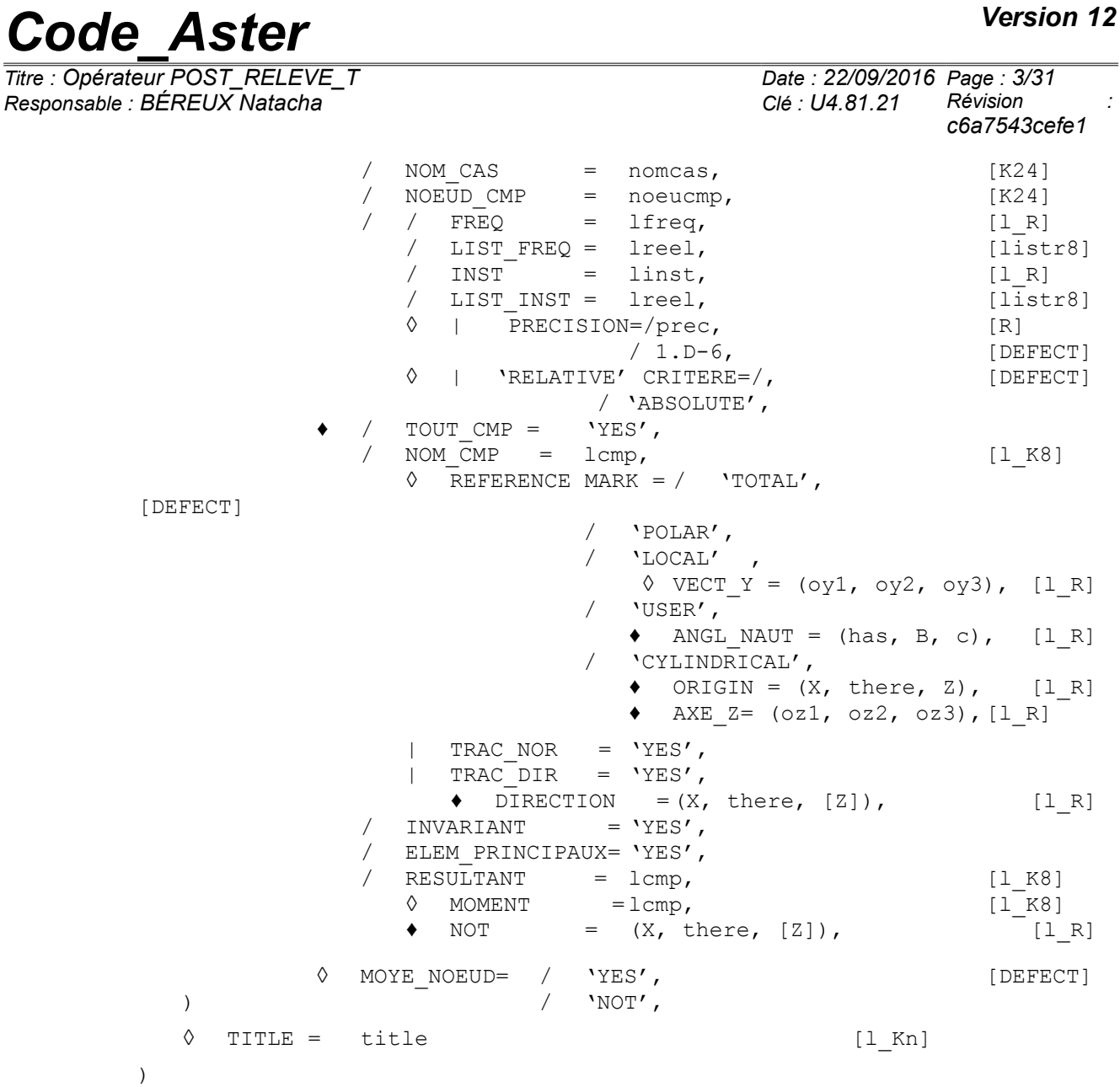

*c6a7543cefe1*

#### **3 Principles of use of POST\_RELEVE\_T : operand ACTION**

The postprocessing carried out by POST\_RELEVE\_T require the data of three information:

- place,
- object,
- nature.

Each occurrence of the keyword factor ACTION this triplet defines.

**place** postprocessing indicates a geometrical figure connecting the points of post - treatment. This place is defined by means of the keywords:

WAY NODE GROUP\_NO

**object** postprocessing is defined by the choice of a field of size, components and possibly of associated quantities chosen by various keywords.

The fields of size are chosen by one of the keywords:

RESULT and keywords allowing for choice of the fields with the nodes or the fields with the elements of the structure of data result.

CHAM GD field of size produced by an operator elementary, or extracted from a concept result by CREA\_FIELD [U4.72.04].

components by:

TOUT\_CMP NOM\_CMP

and quantities associated by:

INVARIANT ELEM\_PRINCIPAUX TRAC\_NOR TRAC DIR and DIRECTION RESULTANT and, optionally, MOMENT and NOT

**nature** postprocessing corresponds to the operations: keyword OPERATION

- of extraction of values: 'EXTRACTION'
- of calculation of averages (with the direction integration), of minimum and maximum on a way or an ordered group of nodes: 'AVERAGE'
- of calculation of minimum and maximum on groups or entities: 'EXTREMA'
- of calculation of averages to the arithmetic direction on groups or entities: 'MOYENNE\_ARITH'

*Titre : Opérateur POST\_RELEVE\_T Date : 22/09/2016 Page : 5/31 Responsable : BÉREUX Natacha Clé : U4.81.21 Révision :*

*c6a7543cefe1*

#### **4 Choice of the place of postprocessing**

#### **4.1 OPERATION = 'EXTRACTION' or 'AVERAGE'**

#### **4.1.1 Syntax**

 $\bullet$  / WAY = / curve, [curve] / surface, [surface] / | NODE = lnoe, [l\_noeud] | GROUP\_NO = lgrno, [l\_gr\_noeud]  $\Diamond$  / ALL = 'YES', / | MESH = lmail, [l\_maille] | GROUP\_MA = lgrma, [l\_gr\_maille]

#### **4.1.2 Operands WAY / NODE / GROUP\_NO/ALL/MESH/GROUP\_MA**

- The argument of WAY is a concept produced by one of the following operators:
	- INTE\_MAIL\_2D [U4.81.11]

The concept is reduced then is with the intersection of segment of right-hand side and/or arc of a circle with the meshs 2D of the grid  $\Omega$ , that is to say with a set of ways built on meshs 1D of the grid of  $\Omega$ .

INTE MAIL 3D [U4.81.12]

The concept is reduced then to the intersection of segments of right-hand side with the meshs 3D of the grid of  $\Omega$ .

The place obtained in this case is always included in  $\Omega$ .

- The argument of NODE is a list of nodes while that of GROUP NO is a list of groups of nodes. The nodes are treated in the order provided by the user. To reorder the nodes of a list, the order should be used DEFI\_GROUP/OPTION = 'NOEUD\_ORDO'  $[U4.22.01]$
- Keywords MESH and GROUP MA allow to limit postprocessing to a list of meshs ou/et a list of groups of meshs.

ALL = 'YES'returns to the standard case (one considers all the meshs). These keywords are not usable qu' with NODE and/or GROUP NO.

#### **Note:**

*It is disadvised using GROUP\_MA or MESH with the operation AVERAGE except if the elements are segments. Let us recall that the operation AVERAGE calculate sizes according to a length L. For fuller information, it is necessary to refer in the paragraph dedicated to the keyword OPERATION where the quantities calculated using this option are presented.*

*The keyword TOUT=' OUI' wants to say "all the meshs of the grid" the directly affected nodal elements on the nodes of the grid (AFFE\_MODELE/NODE), in addition disadvised, are ignored postprocessing.*

#### **4.1.3 Concepts of points of postprocessing and examples**

The points of postprocessing are the points of  $\Omega$  where the components (or quantities derived) are evaluated. The operation of extraction carries out this evaluation.

The points of postprocessing can be classified according to two families:

• Nodes :

Case where the place of postprocessing is defined is by means of the keywords NODE and/or GROUP NO, that is to say by means of the keyword  $WAY$  with a concept of the type curve obtained like lists of mesh 1D.

Geometrical points:

# *Code\_Aster Version 12*<br> *Titre : Opérateur POST RELEVE T Date : 22/09/2016 Page : 6/31*

*Titre : Opérateur POST\_RELEVE\_T Date : 22/09/2016 Page : 6/31 Responsable : BÉREUX Natacha Clé : U4.81.21 Révision :*

*c6a7543cefe1*

Case where the place of postprocessing is defined by means of the keyword WAY with a concept of the type curve or surface obtained like meeting of segments of right-hand side and/or arcs of a circle.

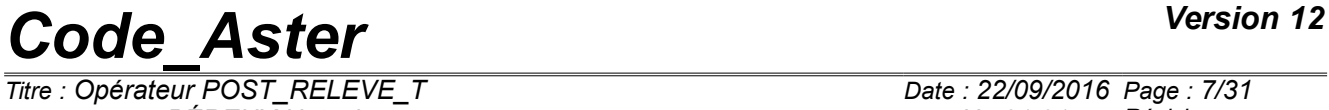

*Responsable : BÉREUX Natacha Clé : U4.81.21 Révision :*

*c6a7543cefe1*

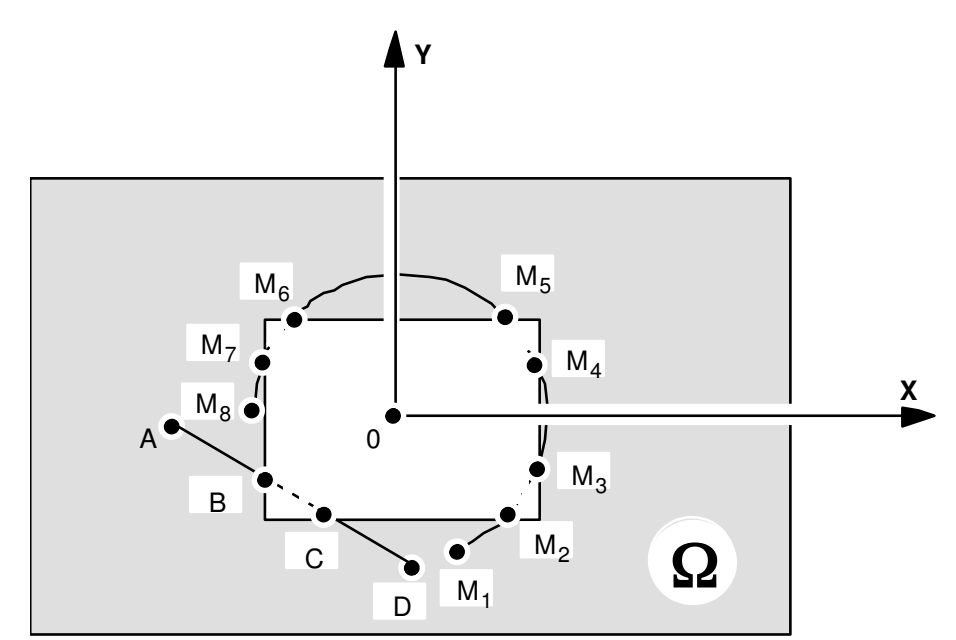

#### **4.1.4 Example of curves and parts of curve of one WAY**

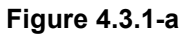

The way represented on this figure consists of two curves: the first curve corresponds to the segment of right-hand side [ *AD*] and the second with the arc of a circle of center *O* who connects the point  ${M}_1^{}$  at the point  $\,{M}_{\rm\,8}^{}$  . The curve corresponding to the arc connecting  $\,{M}_1^{}\,$  and  $\,{M}_8^{}\,$  breaks up into four parts: arcs connecting respectively  $\,M_{\,1}\,$  with  $\,M_{\,2}\,,\,\,M_{\,3}\,$  with  $\,M_{\,4}\,,\,\,M_{\,5}\,$  with  $\,M_{\,6}\,,\,\,M_{\,7}\,$  with  $\overline{M}_{\,8}$  , other ends of arc being external with the field.

The curve corresponding to the segment [ *AB*] breaks up into two parts: the segment [*AB*] and the segment  $[CD]$  because  $[BC]$  is external with the field  $\Omega$ .

#### **4.1.5 Example of points of postprocessing corresponding to one WAY**

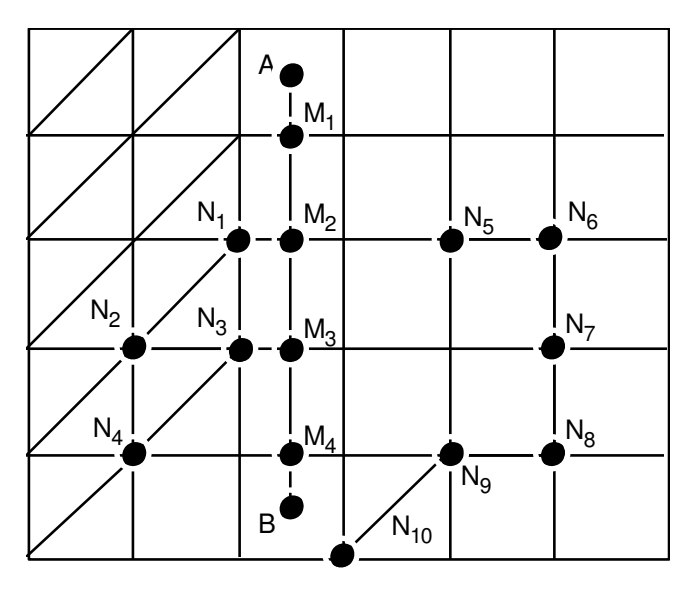

**Figure 4.3.2-a**

# *Code\_Aster Version 12*<br> *Titre* : Opérateur POST\_RELEVE\_T Date : 22/09/2016 Page : 8/31

*Titre : Opérateur POST\_RELEVE\_T Date : 22/09/2016 Page : 8/31 Responsable : BÉREUX Natacha Clé : U4.81.21 Révision :*

*c6a7543cefe1*

On this figure two ways are visualized.

*Titre : Opérateur POST\_RELEVE\_T Date : 22/09/2016 Page : 9/31 Responsable : BÉREUX Natacha Clé : U4.81.21 Révision :*

*c6a7543cefe1*

Way n°1: the segment  $[AB]$ 

- The points of postprocessing are reduced to  $\{A, M_1, M_2, M_3, M_4, B\}$ .
- The point  $\left. M_{\right. i}\right.$  is located by the curvilinear X-coordinate  $\left.\left(M_{\right. i}\right)\hspace{-0.02cm}=\hspace{-0.02cm}\left\|AM_{\right. i}\right\|$ In the case of an arc of a circle the curvilinear X-coordinate is defined by  $s = R\alpha$  where R is the ray and  $\alpha$  is the angle corresponding to the point in question.

Way n°2: meeting of two ways (two parts)

- The points of postprocessing are reduced to  ${N_1, N_2, N_3, N_4}$  and  $\left| N_{\,5,}\,N_{\,6,}\,N_{\,7,}\,N_{\,8,}\,N_{\,9,}\,N_{\,10} \right| \,.$
- The curvilinear X-coordinate locating  $N<sub>i</sub>$  on the way of points of postprocessing  $\left| N_{i},...N_{|p}\right|$  is defined by the relations:

$$
s(N_1)=0
$$
  
\n
$$
s(N_i)=\sum_{j=1}^{j=i-1}||N_jN_{j+1}||
$$
 for  $i=2,...,p$ 

**4.1.6 Example of points of postprocessing specified by the keywords NODE or GROUP\_NO**

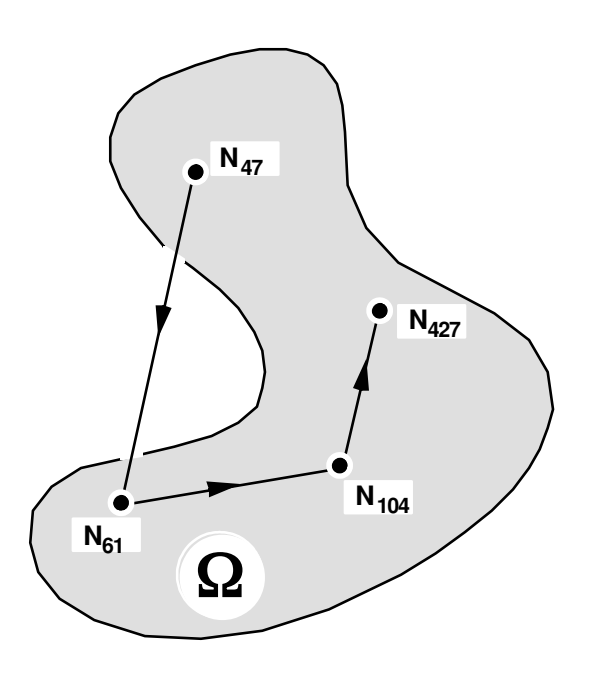

**Figure 4.3.3-a**

This figure visualize a place of postprocessing built starting from a list of nodes.

The points of postprocessing are the nodes represented, the place of postprocessing is the broken line connecting them according to the order provided by the user, which makes it possible to define a curvilinear X-coordinate by means of the relations presented for the ways seen previously. The value extracted on these ways is interpolated linearly between the values recorded on the nodes. Thus it should be noticed that if the operation of postprocessing is a calculation of average, all occurs like if the segment  $[N_{47} N_{61}]$  was contained entire in **formula**  $\Omega$ .

# *Code\_Aster Version 12*<br> *Titre : Opérateur POST RELEVE T Date : 22/09/2016 Page : 10/31*

*Titre : Opérateur POST\_RELEVE\_T Date : 22/09/2016 Page : 10/31 Responsable : BÉREUX Natacha Clé : U4.81.21 Révision :*

*c6a7543cefe1*

In this case, the curvilinear X-coordinate is calculated starting from the way defined by the course of the nodes, such as defined in the list of nodes.

*Responsable : BÉREUX Natacha Clé : U4.81.21 Révision :*

*Titre : Opérateur POST\_RELEVE\_T Date : 22/09/2016 Page : 11/31 c6a7543cefe1*

#### **4.2 OPERATION = 'EXTREMA' or 'MOYENNE\_ARITH'**

#### **4.2.1 Syntax**

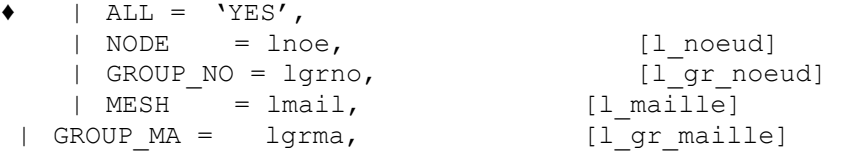

#### **4.2.2 Operands ALL / NODE / GROUP\_NO/MESH/GROUP\_MA**

- The argument of NODE is a list of nodes while that of GROUP NO is a list of groups of nodes. The nodes are not ordered.
- Keywords MESH and GROUP MA allow to limit postprocessing to a list of meshs ou/et a list of groups of meshs.
- $ALL = 'YES'$ returns to the standard case (one considers all the meshs).

*Responsable : BÉREUX Natacha Clé : U4.81.21 Révision :*

*Titre : Opérateur POST\_RELEVE\_T Date : 22/09/2016 Page : 12/31 c6a7543cefe1*

#### **5 Object-choice of postprocessing**

These keywords make it possible to define the object of postprocessing. They indicate:

- a field of size: keywords CHAM GD, RESULT (and its associated keywords),
- a quantity associated with the components with the field: keywords TOUT CMP, NOM CMP, INVARIANT, ELEM\_PRINCIPAUX, TRAC\_NOR, TRAC\_DIR, DIRECTION, REFERENCE MARK, NAP, RESULTANT, MOMENT, NOT.

#### **5.1 Field of size**

#### **5.1.1 Syntax**

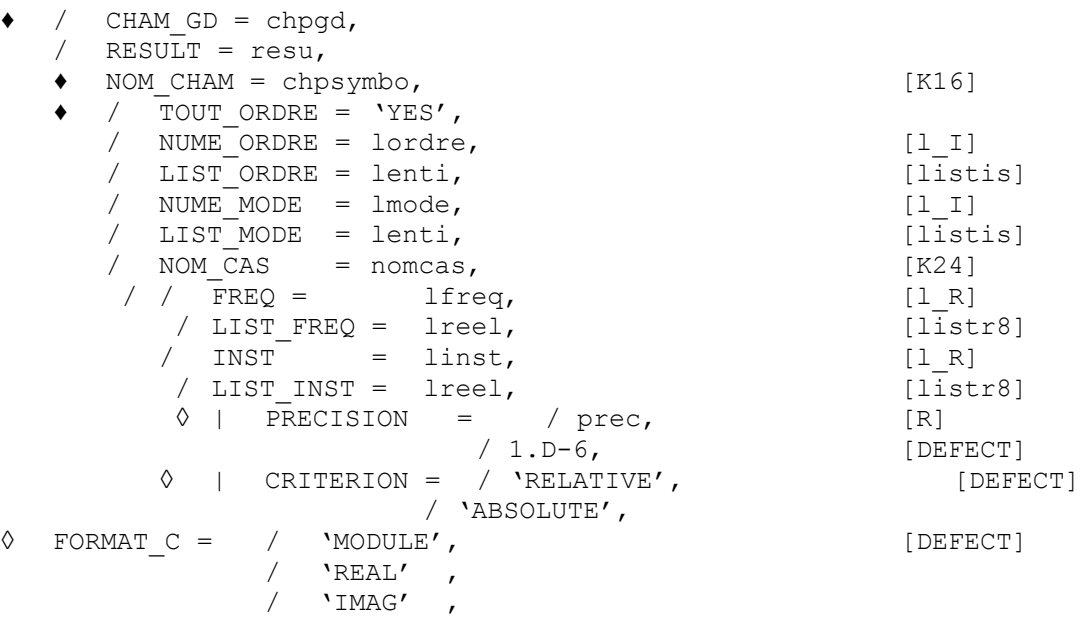

#### **5.1.2 Operand CHAM\_GD**

The argument of CHAM GD is the name of a concept of the type cham no  $*$  or cham elem  $*$ .

#### **5.1.3 Operands RESULT / NOM\_CHAM / TOUT\_ORDRE / NUME\_ORDRE / LIST\_ORDRE / NUME\_MODE / LIST\_MODE / NOM\_CAS / FREQ / LIST\_FREQ / INST / LIST\_INST / PRECISION / CRITERION**

See [U4.71.00].

#### **5.1.4 Operand FORMAT\_C**

In the case of the complex fields, one can extract:

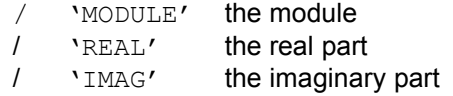

#### **5.2 Components of the field and derived quantities**

*Titre : Opérateur POST\_RELEVE\_T Date : 22/09/2016 Page : 13/31 Responsable : BÉREUX Natacha Clé : U4.81.21 Révision :*

*c6a7543cefe1*

For the vectors and the tensors of order 2, it is possible to ask the evaluation of the components in a reference mark and to derive from the quantities obtained by contracted product. Keywords REFERENCE MARK, TRAC NOR, TRAC DIR and DIRECTION allow to define these quantities.

#### **5.2.1 Syntax**

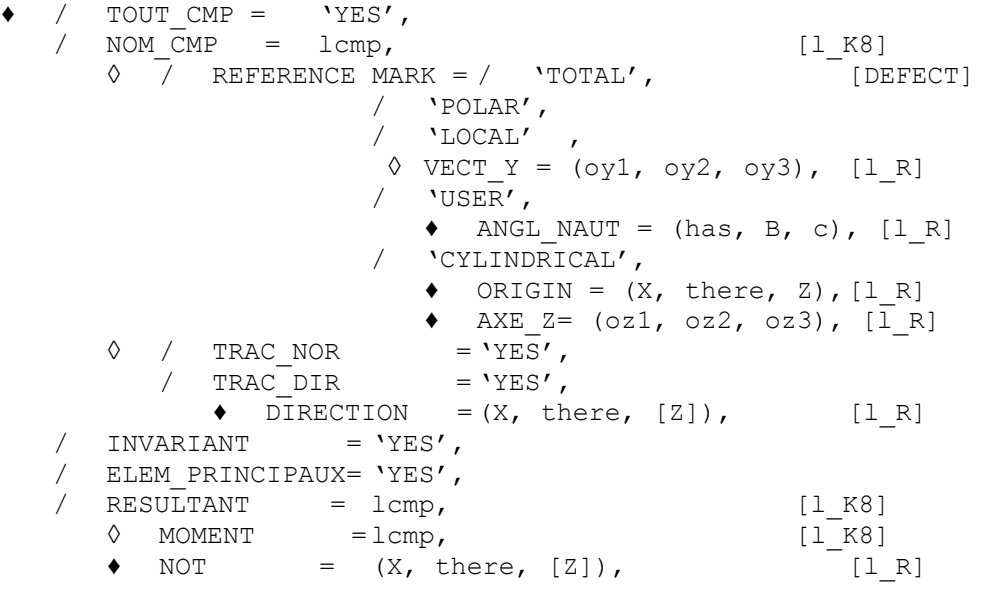

#### **5.2.2 Operand TOUT\_CMP**

TOUT CMP

This keyword admits for argument only the text 'YES' and selects all the components defined in the catalogue of the sizes for the size relating to the fields specified by the keywords RESULT and CHAM\_GD.

#### **5.2.3 Operands NOM\_CMP**

Allows to define the components of the size of the treated field:

NOM CMP : the components are introduced by name

#### **5.2.4 Operand REFERENCE MARK**

/ REFERENCE MARK

The choice of a reference mark allows among the following reference marks:

- reference mark  $TOTAL$ : Cartesian reference mark of definition of the grid,
- reference mark POLAR : standard polar reference mark of the plan (*OXY* ) (order of the components:  $(r, \theta)$ ,
- reference mark ROOM : reference mark of the plan made up of the tangent and normal vectors (in this order) instead of postprocessing. The normal vector is defined in each point of post - treatment like average of the normals on the right and on the left.

#### **Definition of the normal instead of postprocessing.**

In each point of postprocessing the normal is defined like average of the normals on the right and on the left.

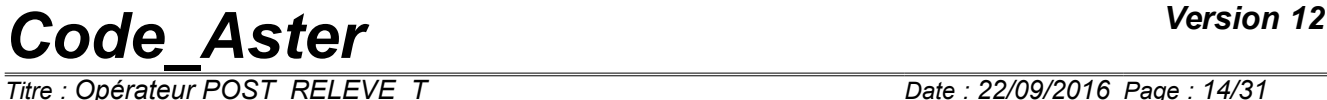

*Responsable : BÉREUX Natacha Clé : U4.81.21 Révision :*

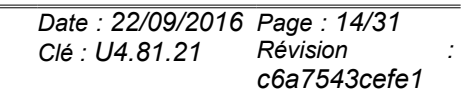

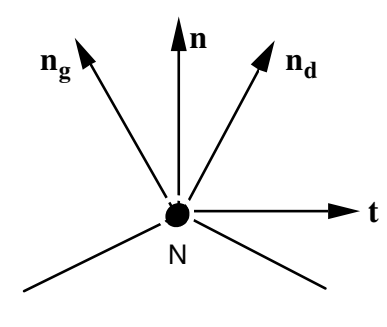

**Figure 5.2.4-a**

The tangent vector is obtained by a rotation of  $-\pi/2$  starting from the normal vector.

In the case of the reference mark ROOM and of a way 3D (case of ASPIC for example), it will be necessary to provide:

 $VECT_Y = (oy1, oy2, oy3)$ 

Coordinates of a vector whose projection on the orthogonal level with the directing axis of the way will be taken as the normal with the way. The order of the components in a local reference mark is  $(t, n, k)$ .

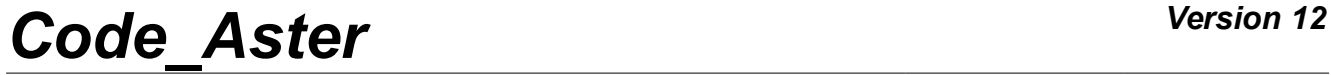

*Titre : Opérateur POST\_RELEVE\_T Date : 22/09/2016 Page : 15/31 Responsable : BÉREUX Natacha Clé : U4.81.21 Révision :*

*c6a7543cefe1*

#### **Example of use:**

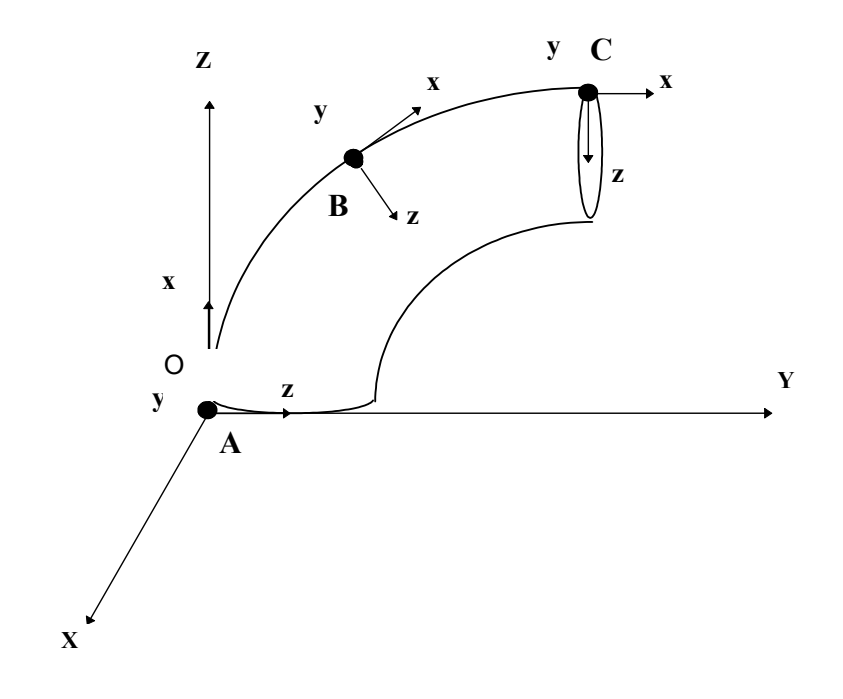

#### **Figure 5.2.4-b**

One wants to make an extraction on the way *ABC* according to the definite local reference mark above (local axis there in the total direction *OX* ).

Here, one can find a vector constant in any point of the way to define the vector  $VECT_Y = (1, , 0, , 0.).$ 

This is possible because in any point this vector is already in the orthogonal plan with the way.

*Code\_Aster Version 12*<br> *Titre : Opérateur POST\_RELEVE\_T Date : 22/09/2016 Page : 16/31* 

*Titre : Opérateur POST\_RELEVE\_T Date : 22/09/2016 Page : 16/31*

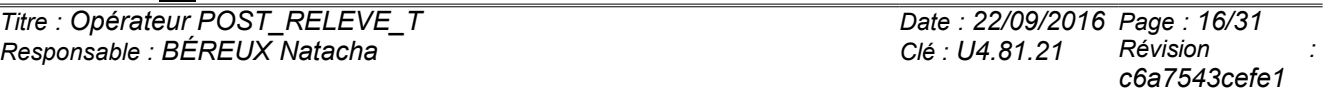

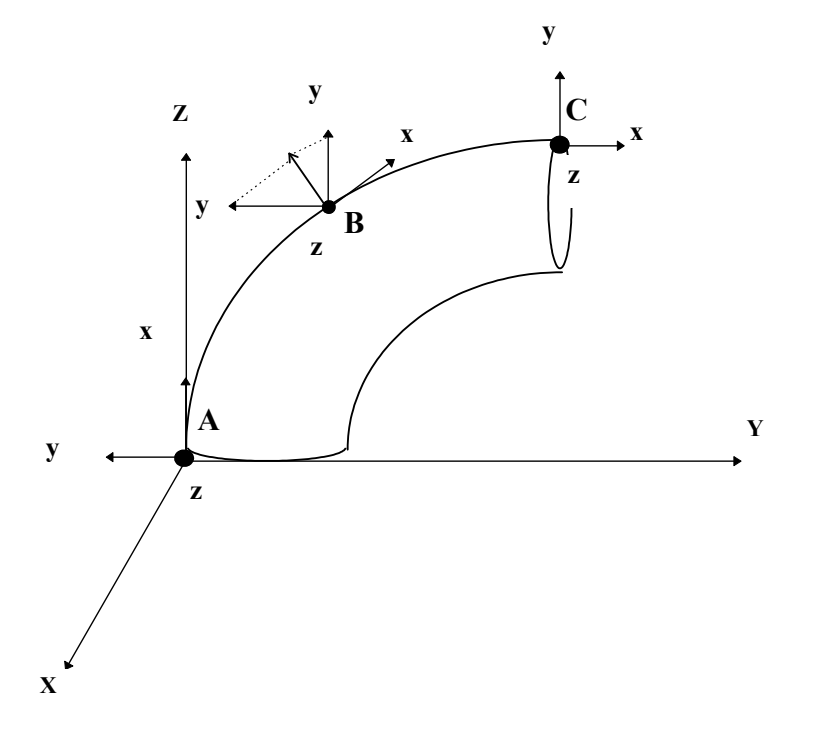

**Figure 5.2.4-c**

#### *Titre : Opérateur POST\_RELEVE\_T Date : 22/09/2016 Page : 17/31 Responsable : BÉREUX Natacha Clé : U4.81.21 Révision :*

*c6a7543cefe1*

So on the other hand, one wishes to have the local axis *z* in the total direction *OX* [Figure 5.2.4-c], the vector  $VECT Y$  will depend on the point considered:

 $(0,0,1)$  is appropriate except in *A* (where  $(0,-1,0)$ ) is appropriate)  $(0, -1.0)$  is appropriate except in *C* (where  $(0, 0.1)$  is appropriate)

It will thus be necessary in this case to cut out the way in two ways ( *AB* and *BC* ) and to define one VECT Y different on each way.

reference mark USER : defined by the data of 3 nautical angles (in degrees):

ANGL NAUT =  $(has, B, C)$ 

reference mark CYLINDRICAL defined by:

```
<code>ORIGIN</code> = \, (X, \, the\,re, \, coordinates of the origin \,O\, reference mark \,Z)
AKE_Z = (oz1, oz2, coordinates of a vector defining the axis \overline{Oz} (axis of the
oz3)
                               cylinder).
                               The order of the components in a cylindrical reference
                               mark is (r, z, \theta).
```
#### **5.2.5 Operand TRAC\_NOR**

/ TRAC\_NOR: only for modelings 2D and 3D.

Determination of the normal trace of a vector or a tensor of order 2: it is the typical case of the directional trace obtained when the direction *u* be identified with the normal *n* instead of post treatment.

#### **5.2.6 Operands TRAC\_DIR/DIRECTION**

- / TRAC DIR: only for modelings 2D and 3D.
	- ♦ DIRECTION

Determination of the directional trace of a vector  $\ket{{\bm v}=(v_i)}$  or of a tensor of order 2  $\ket{{\bm \sigma} =}(\sigma_i)$  in the direction  $\boldsymbol{u=} (u_{i})$  ; i.e. scalar  $\vert v_{k} u_{k} \vert$  or of the vector  $\vert \sigma_{ik} u_{k} \vert$ 

Direction  $u$  is defined by means of the keyword  $DIRECTION$  whose arguments are the components of the vector  $u$  data in the order  $X, Y, Z$  and evaluated in the total reference mark. If this list contains only two values then, conventionally, the component according to *Z* vector *u* is regarded as worthless.

#### **5.2.7 Operand INVARIANT**

Postprocessing of a tensor of constraint or deformation of order 2 partners to the principal directions of the tensor:

trace

\n
$$
Tr(\sigma) = \sum_{i=1}^{2 \text{ ou } 3} \sigma_{ii}
$$
\nvon\_MIS

\n
$$
VM(\sigma) = \sqrt{\sum_{i=1}^{2 \text{ ou } 3} \frac{3}{2} \left( \sigma_{ij} - \frac{1}{3} Tr(\sigma) \delta_{ij} \right)^2}
$$
\ntrresca

\n
$$
TR(\sigma) = max \left( \left| \lambda_i - \lambda_j \right| \right) \text{ with } \lambda_i \text{ eigenvalues of } \sigma
$$
\nDETER

\n
$$
DET(\sigma) = \text{d'eterminant de } \sigma
$$

*Warning : The translation process used on this website is a "Machine Translation". It may be imprecise and inaccurate in whole or in part and is provided as a convenience.*

*Copyright 2017 EDF R&D - Licensed under the terms of the GNU FDL (http://www.gnu.org/copyleft/fdl.html)*

#### **5.2.8 Operand ELEM\_PRINCIPAUX**

#### / ELEM\_PRINCIPAUX

Determination of the principal values of a tensor  $2\times2$  or  $3\times3$  of order 2. They are arranged in the order ascending their values.

#### **5.2.9 Operands RESULTANT / MOMENT / NOT**

Determination of the resultant and the moment of a field of torque on the place of post - treatment. RESULTANT can be used only if OPERATION=' EXTRACTION'.

By means of computer, these keywords can apply to any field of size but so that the results have a physical direction, one will have to limit oneself to the fields of nodal forces and nodal reactions.

In this last case, 2 possibilities arise:

- the user wants to calculate the resultant of certain components of the field: he will enter behind the keyword RESULTANT a list of components to be taken among  $\langle YDX', YDY' \rangle$  in 2D and { *' DX ' ,' DY ' ,' DZ '* } in 3D or structural elements (the resultant of components of rotations not having a physical direction),
- the user wants to calculate the resultant and the moment of certain components of the field: he will enter behind the keyword RESULTANT and MOMENT 2 lists of the same components length to be taken among

formula { *' DX ' , ' DY ' , ' DZ '* } behind the keyword RESULTANT formula { *' DRX ' ,' DRY ' ,' DRZ '* } behind the keyword MOMENT

Moreover, it will introduce behind the keyword NOT the list of the coordinates of the point by report to which the moment is evaluated.

If one notes  $|P|$  this point and  $|M\rangle_i$  the points of postprocessing, the evaluated quantities will be:

- Resultant:  $\mathbf{F} = \sum_i \mathbf{F}_i = \sum_i \left( FX_{M_i}, FY_{M_i}, FZ_{M_i} \right)$
- Moment:  $m = \sum_i$  $\left(P\vec{M}_i \wedge \mathbf{F}_i\right) + \sum_i$  $\mathbf{m}^c_i$

where  $\mathbf{m}_i^c$  indicate the list of the concentrated moments corresponding to the components of rotation introduced by the keyword MOMENT, relevant only in the case of elements of structure (beams, hulls, discrete).

#### **Note:**

*1) In continuous mediums, one should not introduce behind MOMENT components of translation which would be regarded as concentrated moments and thus summoned with the true moments.*

*2) The calculation of RESULTANT and/or of MOMENT is carried out by a sum on a set of nodes. This sum has direction only if all the nodal forces (or moments) are expressed in the same reference mark. That wants to say that the keyword REFERENCE MARK can only take as value 'GLOBAL' or 'USER'.*

*Warning : The translation process used on this website is a "Machine Translation". It may be imprecise and inaccurate in whole or in part and is provided as a convenience. Copyright 2017 EDF R&D - Licensed under the terms of the GNU FDL (http://www.gnu.org/copyleft/fdl.html)*

*Titre : Opérateur POST\_RELEVE\_T Date : 22/09/2016 Page : 19/31 Responsable : BÉREUX Natacha Clé : U4.81.21 Révision :*

*c6a7543cefe1*

#### **6 Nature of postprocessing**

#### **6.1 Operand OPERATION**

- OPERATION =
	- | 'EXTRACTION'

The operation extraction of a field of size makes it possible to recover the values of one or more components or quantities derived from these components at the points of the place of postprocessing.

In the case of an extraction on one cham elem, the values of the components extracted from this field are calculated as follows:

if the place of postprocessing is determined by the keywords  $NODE$  or  $GROUP$   $NO$ , for each node the components are realised on all the elements contributing in this node,

#### **Note:**

*The moyennations with the nodes of computed fields in local reference marks are licit only if the angles between these reference marks are weak. In the contrary case, they do not have a direction.*

if the place of postprocessing is a way confused with one or more edges of the grid, one makes the average on the elements having an intersection of nonworthless measurement with the way.

This can lead, for the same place of postprocessing, with appreciably different results:

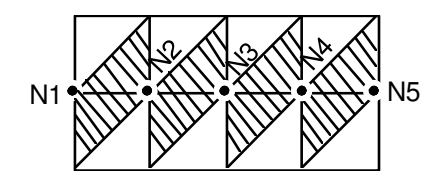

• if the place of postprocessing is a zone having double nodes (example of a crack) it is preferable to use the keywords NODE or GROUP\_NO, rather than WAY. Indeed, if the way is on a zone of discontinuity, it is then not possible to distinguish the site from the nodes compared to this zone in the table of exit from *POST\_RELEVE\_T*.

If the place of postprocessing is defined by  $NODE = (NI, N2, N3, N4, N5)$ , the values are realised on all the elements of the grid above.

If the place of postprocessing is defined as being the segment of origin *N1* and of end *N5* , the values will be realised on the hatched elements.

In the case of quadratic elements (presence of nodes mediums), the average with the nodes tops can lead to more important weights of certain elements (function of cutting) compared to the nodes mediums which realise on 2 elements (thus of the same weight). One can thus be in the presence of oscillations between the values at the tops and the mediums.

*Titre : Opérateur POST\_RELEVE\_T Date : 22/09/2016 Page : 20/31 c6a7543cefe1*

#### | 'AVERAGE'

This operation is limited to 6 components of field at the same time. Being given a scalar field *U* (typically a component of a size), the operation 'AVERAGE' calculate the following quantities ( *L* indicating the length of the place of post - treatment *C* considered):

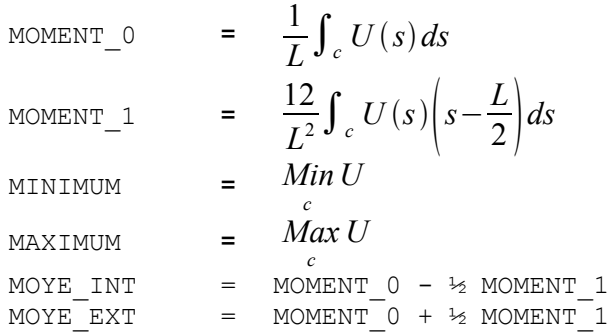

It is important that the place of postprocessing is traversed in a direction. If a group of nodes is used, one will take care to reorder the nodes, by using the order DEFI GROUP OPTION 'NOEUD ORDO', [U4.22.01]. Thus, L' X-coordinate curvilinear is defined since the node origin of the group, while following the broken line consisted the nodes.

The integrals above are evaluated while supposing *U* linear between two nodes. Thus, while noting  $U_i$  values of the field to the nodes (numbered by  $i=1,\ldots,N$ ) of X-coordinate  $s_i$ , one a:

MOMENT\_0 = 
$$
\frac{1}{2(s_N - s_1)} \sum_{i=1}^{N-1} (s_{i+1} - s_i)(U_i + U_{i+1})
$$

\nMOMENT\_1 = 
$$
\frac{2}{(s_N - s_1)^2} \sum_{i=1}^{N-1} (s_{i+1} - s_i)(U_i(s_{i+1} + 2s_i) + U_{i+1}(2s_{i+1} + s_i)) - \frac{3}{(s_N - s_1)} \sum_{i=1}^{N-1} (s_{i+1} - s_i)(U_i + U_{i+1})
$$

| 'EXTREMA'

calculate them MIN, MAX, MINI\_ABS, MAXI\_ABS of a field possibly reduces on a list of nodes or meshs, on all the components or a list of components.

#### **6.2 Operand MOYE\_NOEUD**

Keyword allowing for choice of an impression detailed or realised in a point. This keyword is significant only for the sizes of the type cham elem and for the operation EXTRACTION.

MOYE NOEUD =  $'YES'$ 

For each point of postprocessing, the displayed value of a component or a deducted quantity is obtained like average of the values given by each convergent mesh in this point. The way of making the average is the same one as for the fields calculated by CALC\_CHAMP [U4.81.04].

```
MOYE NOEUD = 'NOT'
```
The list of the values obtained for each convergent mesh at the point of postprocessing is displayed.

*Titre : Opérateur POST\_RELEVE\_T Date : 22/09/2016 Page : 21/31 Responsable : BÉREUX Natacha Clé : U4.81.21 Révision :*

*c6a7543cefe1*

#### **7 Operands of access and impression of the contents of the tables created by POST\_RELEVE\_T**

#### **7.1 Principles of addressing of the contents of the tables**

The statements of values are arranged in concepts of the type  $\text{table}$ . The tables are Bi - subscripted. The first index is the parameter, this one is defined by the operator according to the action considered (see [Table 7.4-a]). The second index is the variable, this one is defined by the user. The variables can be the names of the nodes, the names of the components or the numbers of the points of post treatment along a way.

#### **7.2 Operand ENTITLE**

 $ENTITLE = \text{matchle}$  [K8]

Name of the table of statements of values.

#### **7.3 Operand TITLE**

#### ◊ TITLE = title

Title which one wants to give to the table of statements of values. For more details, to see [U4.03.01].

#### **7.4 Definition of the parameters and the variables**

With the impression on the file RESULT, each parameter is printed on a column, the printed variables being line by line.

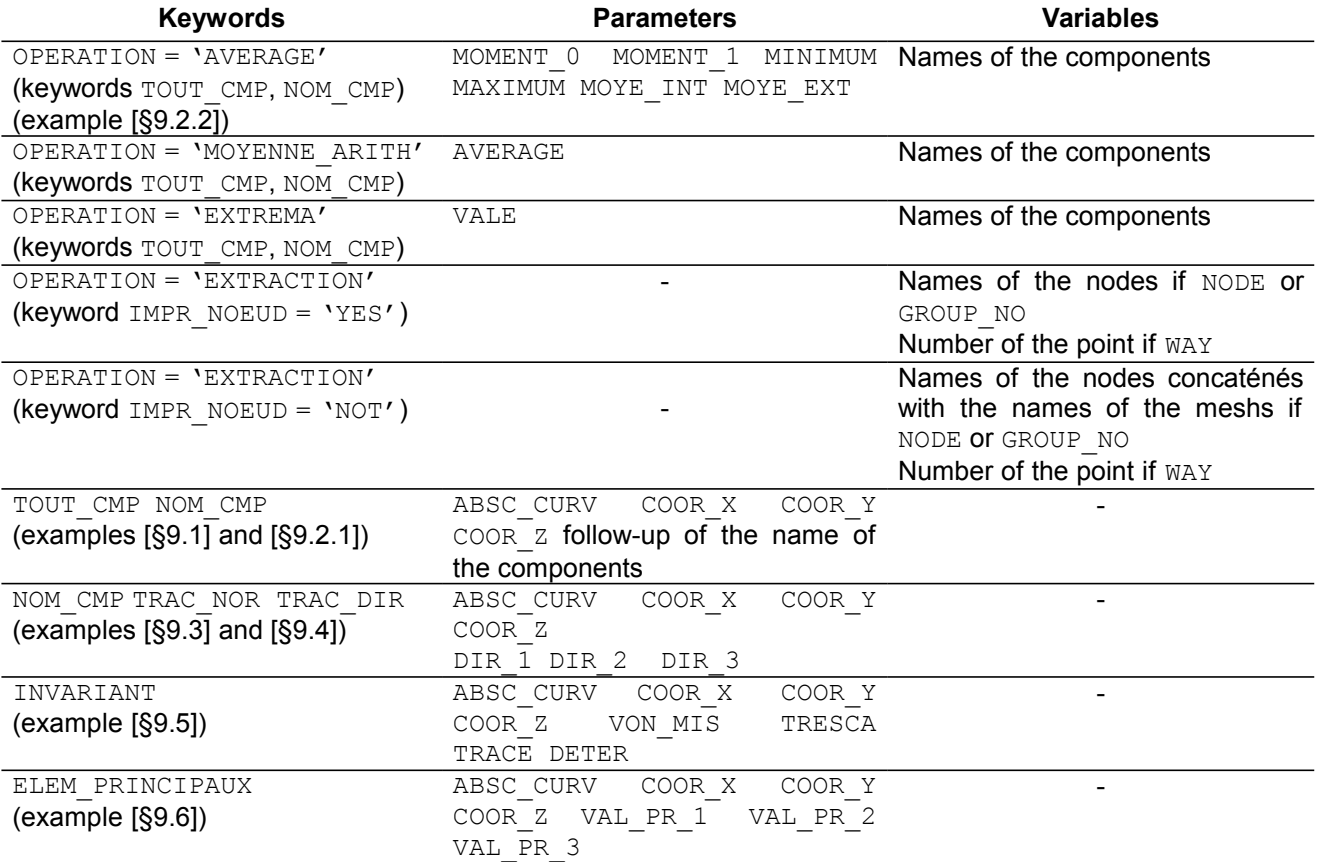

*Warning : The translation process used on this website is a "Machine Translation". It may be imprecise and inaccurate in whole or in part and is provided as a convenience.*

*Copyright 2017 EDF R&D - Licensed under the terms of the GNU FDL (http://www.gnu.org/copyleft/fdl.html)*

*Titre : Opérateur POST\_RELEVE\_T Date : 22/09/2016 Page : 22/31 Responsable : BÉREUX Natacha Clé : U4.81.21 Révision :*

*c6a7543cefe1*

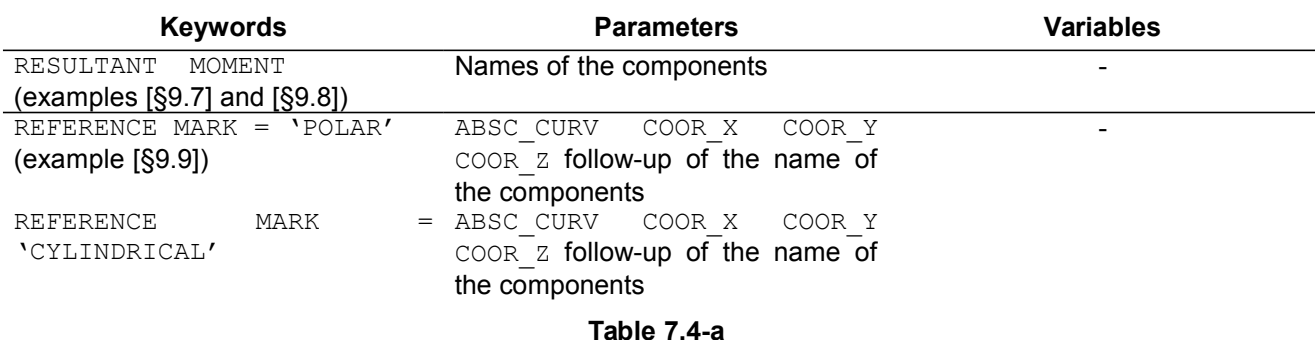

For the significance of the parameter ABSC CURV, to see §4.1.5 and §4.1.6 For the reference marks POLAR and CYLINDRICAL, the significance of the components is: DX : ray  $r$ , DY : ordinate on the axis of the cylinder  $z$ , DZ : angle  $\theta$  (see U2.07.01 §2 and §5.2)

#### **8 Phase of checking**

It is checked that the headings all are different.

#### **8.1 During the execution**

This phase checks the coherence of the arguments between them. It relates to all the occurrences of the keyword factor ACTION. One distinguishes 2 groups from checks.

first group is common to the arguments of the keyword CHAM GD and RESULT (which is excluded mutually) and is reduced to the following checks:

- acceptability of the components:
	- it is checked that the required components are quite present at the catalogue of description of the size to treat,
- coherence of the grid:

it is checked that the grid on which the size was calculated is the grid on which the place of postprocessing (case of the keyword is built WAY) or contains the nodes passed in argument (case of the keywords NODE and/or GROUP NO).

**second** group is specific to the keyword RESULT, and is reduced to the checks:

- checking of the acceptability of the field symbolic system: one makes sure that the field symbolic system argument of the keyword NOM CHAM exist well for the type of concept result argument of the keyword RESULT,
- existence of at least a structure of data for the field symbolic system to treat.

At the conclusion of the phase of checking, in production run the following alternative arises:

- all occurrences of ACTION are correct and the operations are launched.
- at least an occurrence of ACTION is incorrect, then an error message fatal is produced with stop of the order. Information informs about the nature of the errors and the means of correcting them.

#### **8.2 During the treatment**

A new filter of checking is presented but never causes the stop of the order. This filter is reduced to the following checks:

existence of the structure of data indicated by CHAM\_GD or RESULT and one of the keywords giving access in a structure of data RESULT.

In the event of failure a message is transmitted and the following occurrence is treated,

*Titre : Opérateur POST\_RELEVE\_T Date : 22/09/2016 Page : 23/31 Responsable : BÉREUX Natacha Clé : U4.81.21 Révision :*

*c6a7543cefe1*

- in the case of a calculation of tensorial invariants, one checks that the object of the treatment indicates well a tensor of order 2,
- in the case of a calculation of average or a request for extraction of values, one checks that the components to be treated were indeed calculated on the place of the post - treatment. In the event of failure of this checking, a message details the components nonavailable according to the meshs or nodes of the place of post - treatment.

If this last filter does not detect any impossibility of calculation, postprocessing is launched and the results are inserted in the table.

*Responsable : BÉREUX Natacha Clé : U4.81.21 Révision :*

*Titre : Opérateur POST\_RELEVE\_T Date : 22/09/2016 Page : 24/31 c6a7543cefe1*

#### **9 Examples**

The examples which follow apply to the same physical problem (case test SHLV100G).

#### **9.1 Keywords 'EXTRACTION' 'AVERAGE' 'EXTREMA' 'MOYENNE\_ARITH'**

#### **9.1.1 'EXTRACTION'**

#### **9.1.1.1 Orders**

# extraction of the CMP of the tensor of the constraints on a list of nodes #  $t2 = POST$  RELEVE T (ACTION =  $F$  ( ENTITLE =  $'ex 2',$  NODE = ('N1', 'N347', 'N21', 'N432', 'N39', 'N229'), CHAM GD  $=$  SIGMA,  $\texttt{NOM\_CMP} \quad = \; (\texttt{'SIXX'}, \texttt{'SIYY'}, \texttt{'SIZZ'}, \texttt{'SIXX'}),$ OPERATION = 'EXTRACTION' ) )

#### **9.1.1.2 Result**

--- POST TRAITEMENT NUMBER: 1 - FIELD NUMBER : 1

FIELD BY ELEMENT WITH THE NODES

 EXTRACTION TENSOR FORCED TOTAL REFERENCE MARK

CHEMIN DE NOEUDS

 T2 CONCEPT OF THE TYPE TABL\_POST\_RELE CALCULATES FROM THE CONCEPT SIGMA TABLE: EX\_2 EXIT OF THE T2 TABLE ABSC\_CURV COOR\_X COOR\_Y COOR\_Z SIXX SIYY SIZZ SIXY<br>N1 0.00000E+00 1.00000E-01 0.00000E+00 0.00000E+00 -9.96843E-01 1.66549E+00 2.00595E-01 -2.97371E-04 % 1.00000E-01 2.00000E-01 0.00000E+00 0.00000E+00 -2.39383E-04 6.67596E-01 2.00207E-01 -2.65146E-05<br>% 12.14214E-01 9.23880E-02 3.82683E-02 0.00000E+00 -6.06951E-01 1.27563E-01 2.00207E-01 -9.41280E-01<br>% 1432 3.14214E-01 1.

#### **9.1.2 'AVERAGE'**

#### **9.1.2.1 Orders**

# average of the CMP of the tensor of the constraints on a list of nodes # T3 = POST RELEVE T (ACTION= F (ENTITLES = 'ex 3', NODE =  $(\text{N1}', \text{N347}', \text{N21}', \text{N432}', \text{N39}',$ 'N229'),  $CHAM$  GD  $=$  SIGMA, NOM  $\overline{C}MP = ('SIXX', 'SIYY', 'SIZZ', 'SIXY'),$  $OPERATION = 'AVERAGE', ()$ 

#### **9.1.2.2 Result**

--- POST TRAITEMENT NUMBER: 1 - FIELD NUMBER : 1 FIELD BY ELEMENT WITH THE NODES AVERAGE TENSOR FORCED TOTAL REFERENCE MARK CHEMIN RELIANT LES NOEUDS: N1 N347 N21 N432 N39 N229 CONCEPT T3 OF THE TYPE TABL\_POST\_RELE CALCULATES FROM THE CONCEPT SIGMA TABLE: EX 3 EXIT OF TABLE T3 EXIT OF TABLE  $\overline{T}3$ 

*Warning : The translation process used on this website is a "Machine Translation". It may be imprecise and inaccurate in whole or in part and is provided as a convenience. Copyright 2017 EDF R&D - Licensed under the terms of the GNU FDL (http://www.gnu.org/copyleft/fdl.html)*

*Responsable : BÉREUX Natacha Clé : U4.81.21 Révision :*

*Titre : Opérateur POST\_RELEVE\_T Date : 22/09/2016 Page : 25/31 c6a7543cefe1*

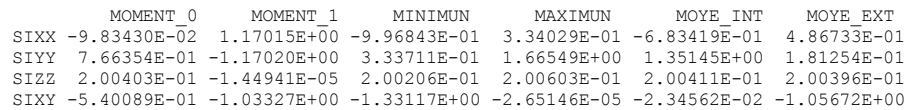

*Warning : The translation process used on this website is a "Machine Translation". It may be imprecise and inaccurate in whole or in part and is provided as a convenience. Copyright 2017 EDF R&D - Licensed under the terms of the GNU FDL (http://www.gnu.org/copyleft/fdl.html)*

*Responsable : BÉREUX Natacha Clé : U4.81.21 Révision :*

*Titre : Opérateur POST\_RELEVE\_T Date : 22/09/2016 Page : 26/31 c6a7543cefe1*

#### **9.1.3 'EXTREMA'**

```
9.1.3.1 Orders
```

```
# extrema of dx displacements and drz
#
   T3 = POST_RELEVE_T (ACTION=_F ( 
                      ENTITLE = 'DEPL',RESULT = RESU1,
                       NOM CHAM = 'DEFL',NOM CMP = (\Delta V, \Delta V),
                       OPERATION = 'EXTREMA', ),
```
#### **9.1.3.2 Result**

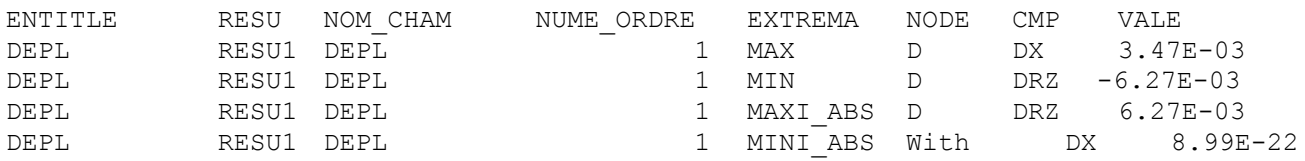

#### **9.1.4 'MOYENNE\_ARITH'**

#### **9.1.4.1 Orders**

```
# average of dx displacements and dz on nodes
#
   t4 = POST_RELEVE_T (ACTION=_F ( 
                       ENTITLE = 'DEPL',RESULT = RESU1,
                       NOM CHAM = 'DEPL',
                       GROUP NO = ('GNAB',),NODE = ('IT, 'OF, ),
                       NOM CMP = (\ 'DX', 'DZ',') ,OPERATION = 'MOYENNE ARITH', ) , )
```
#### **9.1.4.2 Result**

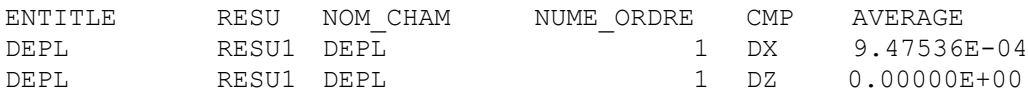

*Titre : Opérateur POST\_RELEVE\_T Date : 22/09/2016 Page : 27/31 c6a7543cefe1*

#### **9.2 Operands WAY / TRAC\_NOR**

#### **9.2.1 Orders**

```
# normal trace has a segment of the tensor of the constraints
#
  t4 = POST RELEVE T (ACTION = F (
                           ENTITLE = 'ex 4',
                           WAY = AB,
                           CHAM_GD = SIGMA,NOM \overline{C}MP = ('SIXX', 'SIYY', 'SIZZ', 'SIXY'),TRAC NOR = 'YES',
                           OPERATION = 'EXTRACTION', ) )
```
#### **9.2.2 Result**

--- POST TRAITEMENT NUMBER: 1 - FIELD NUMBER : 1 FIELD BY ELEMENT WITH THE NODES EXTRACTION TRACE NORMALE TENSOR FORCED LOCAL REFERENCE MARK SEGMENT OF RIGHT-HAND SIDE ORIGIN : ( 1.000000E-01, 0.000000E+00) END : ( 2.000000E-01, 0.000000E+00) CURVILINEAR X-COORDINATES: ( 0.000000E+00, 1.000000E-01) T4 CONCEPT OF THE TYPE TABL POST RELE CALCULATES FROM THE CONCEPT SIGMA TABLE: EX 4 EXIT OF THE T4 TABLE

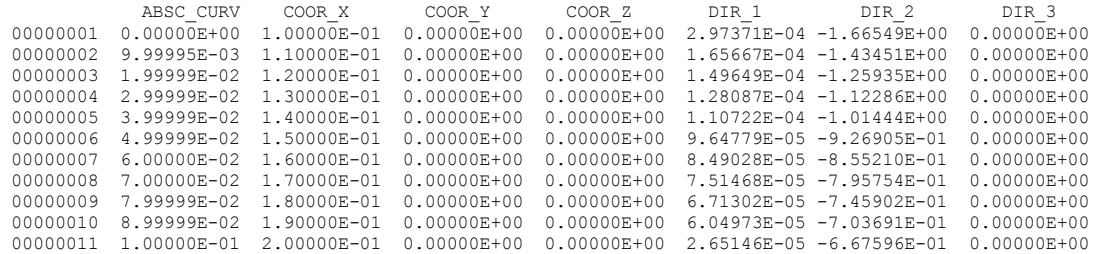

#### **9.3 Operands TRAC\_DIR / DIRECTION**

#### **9.3.1 Orders**

```
# directional trace data by a vector
#
  t5 = POST RELEVE T (ACTION = F (
                            ENTITLE = 'ex 5',
                            WAY = AB,CHAM GD = SIGMA,
                            NOM CMP = ('SIXX', 'SIYY', 'SIZZ',
'SIXY'),
                            TRAC_DIR = 'YES',<br>DIRECTION = (1. , (DIRECTION = (1. , 0. , 0. ),<br>OPERATION = 'EXTRACTION'
                                           = 'EXTRACTION' ),
```
#### **9.3.2 Result**

--- POST TRAITEMENT NUMBER: 1 - FIELD NUMBER : 1

 FIELD BY ELEMENT WITH THE NODES EXTRACTION TRACE\_DIRECTIONELLE TENSOR FORCED

*Warning : The translation process used on this website is a "Machine Translation". It may be imprecise and inaccurate in whole or in part and is provided as a convenience. Copyright 2017 EDF R&D - Licensed under the terms of the GNU FDL (http://www.gnu.org/copyleft/fdl.html)*

*Responsable : BÉREUX Natacha Clé : U4.81.21 Révision :*

*Titre : Opérateur POST\_RELEVE\_T Date : 22/09/2016 Page : 28/31 c6a7543cefe1*

TOTAL REFERENCE MARK

 SEGMENT OF RIGHT-HAND SIDE ORIGIN : ( 1.000000E-01, 0.000000E+00) END : ( 2.000000E-01, 0.000000E+00) CURVILINEAR X-COORDINATES: ( 0.000000E+00, 1.000000E-01)

 T5 CONCEPT OF THE TYPE TABL\_POST\_RELE CALCULATES FROM THE CONCEPT SIGMA TABLE: EX 5 EXIT OF THE T5 TABLE

ABSC\_CURV COOR\_X COOR\_Y COOR\_Z DIR\_1 DIR\_2 DIR\_3<br>00000001 0.00000E+00 1.00000E-01 0.00000E+00 0.00000E+00 -9.96843E-01 -2.97371E-04 0.00000E+00 00000002 9.99995E-03 1.10000E-01 0.00000E+00 0.00000E+00 -7.66170E-01 -1.65667E-04 0.00000E+00 00000003 1.99999E-02 1.20000E-01 0.00000E+00 0.00000E+00 -5.91136E-01 -1.49649E-04 0.00000E+00 00000004 2.99999E-02 1.30000E-01 0.00000E+00 0.00000E+00 -4.54764E-01 -1.28087E-04 0.00000E+00 00000005 3.99999E-02 1.40000E-01 0.00000E+00 0.00000E+00 -3.46463E-01 -1.10722E-04 0.00000E+00 00000006 4.99999E-02 1.50000E-01 0.00000E+00 0.00000E+00 -2.59035E-01 -9.64779E-05 0.00000E+00<br>00000007 6.00000E-02 1.60000E-01 0.00000E+00 0.00000E+00 -1.87445E-01 -8.49028E-05 0.00000E+00<br>00000008 7.00000E 00000009 7.99999E-02 1.80000E-01 0.00000E+00 0.00000E+00 -7.83393E-02 -6.71302E-05 0.00000E+00 00000010 8.99999E-02 1.90000E-01 0.00000E+00 0.00000E+00 -3.62263E-02 -6.04973E-05 0.00000E+00 00000011 1.00000E-01 2.00000E-01 0.00000E+00 0.00000E+00 -2.39383E-04 -2.65146E-05 0.00000E+00

#### **9.4 Operand INVARIANT**

#### **9.4.1 Orders**

```
# invariants of the tensor of the constraints
#
  t6 = POST RELEVE T (ACTION = F (
                          ENTITLE = 'ex 6',
                          WAY = AB,
                          CHAM GD = SIGMA,
                          INVART = 'YES'OPERATION = 'EXTRACTION' ),
```
#### **9.4.2 Result**

--- POST TRAITEMENT NUMBER: 1 - FIELD NUMBER : 1

FIELD BY ELEMENT WITH THE NODES

 EXTRACTION INVARIANTS TENSOR FORCED TOTAL REFERENCE MARK

 SEGMENT OF RIGHT-HAND SIDE ORIGIN : ( 1.000000E-01, 0.000000E+00) END : ( 2.000000E-01, 0.000000E+00) CURVILINEAR X-COORDINATES: ( 0.000000E+00, 1.000000E-01)

T6 CONCEPT OF THE TYPE TABL\_POST\_RELE CALCULATES FROM THE CONCEPT SIGMA

TABLE: EX 6 EXIT OF THE T6 TABLE

ABSC\_CURV COOR\_X COOR\_Y COOR\_Z VON\_MIS TRESCA TRACE DETER<br>10.0000001 0.00000E+00 1.00000E-01 0.00000E+00 0.00000E+00 2.30953E+00 2.66234E+00 8.69246E-01 -3.33035E-01 00000002 9.99995E-03 1.10000E-01 0.00000E+00 0.00000E+00 1.91053E+00 2.20068E+00 8.68843E-01 -2.20368E-01 00000003 1.99999E-02 1.20000E-01 0.00000E+00 0.00000E+00 1.60813E+00 1.85049E+00 8.68679E-01 -1.49235E-01 00000004 2.99999E-02 1.30000E-01 0.00000E+00 0.00000E+00 1.37278E+00 1.57762E+00 8.68524E-01 -1.02346E-01 00000000 1.99999E-02 1.20000E-01 0.00000E+00 0.00000E+00 1.03013E+00 1.65049E+00 8.66679E-01 -1.49233E-01<br>00000005 3.99999E-02 1.30000E-01 0.00000E+00 0.00000E+00 1.37278E+00 1.36091E+00 8.668375E-01 -7.04321E-02<br>00000006 00000006 4.99999E-02 1.50000E-01 0.00000E+00 0.00000E+00 1.03570E+00 1.18594E+00 8.68232E-01 -4.81069E-02 00000007 6.00000E-02 1.60000E-01 0.00000E+00 0.00000E+00 9.12789E-01 1.04266E+00 8.68094E-01 -3.21138E-02 00000008 7.00000E-02 1.70000E-01 0.00000E+00 0.00000E+00 8.11140E-01 9.23846E-01 8.67961E-01 -2.04163E-02<br>00000009 7.99999E-02 1.80000E-01 0.00000E+00 0.00000E+00 7.26193E-01 8.24241E-01 8.67831E-01 -1.17024E-02<br>00000010 8 00000011 1.00000E-01 2.00000E-01 0.00000E+00 0.00000E+00 5.93563E-01 6.67835E-01 8.67563E-01 -3.19954E-05

#### **9.5 Operand ELEM\_PRINCIPAUX**

*Warning : The translation process used on this website is a "Machine Translation". It may be imprecise and inaccurate in whole or in part and is provided as a convenience. Copyright 2017 EDF R&D - Licensed under the terms of the GNU FDL (http://www.gnu.org/copyleft/fdl.html)*

*c6a7543cefe1*

*Titre : Opérateur POST\_RELEVE\_T Date : 22/09/2016 Page : 29/31 Responsable : BÉREUX Natacha Clé : U4.81.21 Révision :*

**9.5.1 Orders**

# principal values of the tensor of the constraints #  $t7$  = POST RELEVE T (ACTION =  $F$  ( ENTITLE  $= \text{``ex} \space 7'$ ,  $WAY = AB,$  $CHAM$  GD  $=$  SIGMA, ELEM PRINCIPAUX = 'YES',  $OPERATION = 'EXTRACTION', ()$ **9.5.2 Result** --- POST TRAITEMENT NUMBER: 1 - FIELD NUMBER : 1 FIELD BY ELEMENT WITH THE NODES EXTRACTION TENSOR FORCED TOTAL REFERENCE MARK SEGMENT OF RIGHT-HAND SIDE ORIGIN : ( 1.000000E-01, 0.000000E+00) END : ( 2.000000E-01, 0.000000E+00)

CURVILINEAR X-COORDINATES: ( 0.000000E+00, 1.000000E-01)

 T7 CONCEPT OF THE TYPE TABL\_POST\_RELE CALCULATES FROM THE CONCEPT SIGMA TABLE: EX 7 EXIT OF THE T7 TABLE

 ABSC\_CURV COOR\_X COOR\_Y COOR\_Z VAL\_PR\_1 VAL\_PR\_2 VAL\_PR\_3 00000001 0.00000E+00 1.00000E-01 0.00000E+00 0.00000E+00 -9.96844E-01 2.00594E-01 1.66549E+00  $\begin{array}{cccccccc} 0.00000002 & 9.99995\mathrm{E}-03 & 1.10000\mathrm{E}-01 & 0.00000\mathrm{E}+00 & 0.00000\mathrm{E}+00 & -7.66170\mathrm{E}-01 & 2.00501\mathrm{E}-01 & 1.43451\mathrm{E}+00 \\ 0.00000003 & 1.99999\mathrm{E}-02 & 1.20000\mathrm{E}-01 & 0.00000\mathrm{E}+00 & 0.00000\mathrm{E}+00 & -5.9113$ 00000009 7.99999E-02 1.80000E-01 0.00000E+00 0.00000E+00 -7.83395E-02 2.00268E-01 7.45902E-01<br>00000010 8.99999E-02 1.90000E-01 0.00000E+00 0.00000E+00 -3.62266E-02 2.00239E-01 7.03691E-01<br>00000011 1.00000E-01 2.00000E-01 0

#### **9.6 Operand RESULTANT**

#### **9.6.1 Orders**

# calculation of the resultants of the CMP quoted on a group no

 $T8 =$  POST RELEVE T (ACTION = F(  $RESULT = resu,$ NOM CHAM =  $'$ FORC NODA', ENTITLE =  $'RESUMTINE'$ ,<br>REFERENCE MARK =  $'TOTAL'$ , REFERENCE MARK OPERATION = 'EXTRACTION', GROUP  $NO = 'known',$ RESULTANTE=  $('DX', 'DY', 'DZ'))$ 

#### **9.6.2 Result**

---POST TRAITEMENT NUMBER: 1 - FIELD NUMBER : 1 NUME ORDRE : 1 FIELD WITH THE NODES OF REFERENCE SYMBOL FORC NODA NUMBER OF ODRDRE: 1 INST: 0.00000E+00 RESULTANTE MOMENT DISPLACEMENTS TOTAL REFERENCE MARK CHEMIN RELIANT LES NOEUDS: N69 N70 N71 N87 N88 N89 N97 N98

T8 CONCEPT OF TABL POST RELE CALCULATES FROM CONCEPT RESU TABLE:

*Warning : The translation process used on this website is a "Machine Translation". It may be imprecise and inaccurate in whole or in part and is provided as a convenience.*

*Copyright 2017 EDF R&D - Licensed under the terms of the GNU FDL (http://www.gnu.org/copyleft/fdl.html)*

*Titre : Opérateur POST\_RELEVE\_T Date : 22/09/2016 Page : 30/31 Responsable : BÉREUX Natacha Clé : U4.81.21 Révision :*

*c6a7543cefe1*

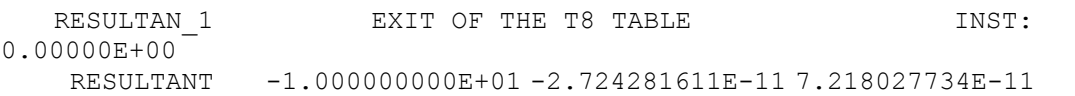

#### **9.7 Operands MOMENT and NOT**

#### **9.7.1 Orders**

# calculation of the resultants and the moments of the CMP quoted on a group\_no

```
T9 = POST_RELEVE_T (ACTION = F
         ( RESULT = resu, NOM_CHAM='FORC_NODA',
             ENTITLE = 'RESULTANTE-MOMENT',
             REFERENCE MARK = 'TOTAL', OPERATION =
'EXTRACTION',
            GROUP NO = 'known',
            MOMENT = (\text{VDRX}', \text{VDRY} \text{ MARTINI}', \text{VDRZ}'), POINT= (0, , ,0., 0.), )\lambda
```
#### **9.7.2 Result**

---POST TRAITEMENT NUMBER: 1 - FIELD NUMBER : 1 NUME ORDRE : 1 FIELD WITH THE NODES OF REFERENCE SYMBOL FORC NODA NUMBER OF ODRDRE: 1 INST: 0.00000E+00

RESULTANTE\_MOMENT DISPLACEMENTS MOMENT COMPARED TO THE POINT: 0.00000E+00 0.00000E+00 0.00000E+00 TOTAL REFERENCE MARK CHEMIN RELIANT LES NOEUDS: N69 N70 N71 N87 N88 N89 N97 N98 T9 CONCEPT OF THE TYPE TABL POST RELE CALCULATES FROM CONCEPT RESU COUNTS: RESULTAN 1 EXIT OF THE T9 TABLE **INST: 0.00000E+00** RESULT\_X RESULT\_Y RESULT\_Z MOMENT\_X RESULTANT -1.000000000E+01 -2.724281611E-11 -2.218027734E-11 -9.744077883E-

RESULTANT -2.000000000E+00 -3.000000000E+00

#### **9.8 Operand REFERENCE MARK : 'POLAIRE'**

#### **9.8.1 Orders**

12

# impression of the tensor of the constraints in POLAR reference mark on the arc AC

```
#
 t10 = POST RELEVE T (ACTION = F (
                    ENTITLE = \text{Vex }10',
                    WAY = ACREFERENCE MARK = 'POLAR',
CHAM GD = SIGMA,
 NOM_CMP = ('SIXX', 'SIYY', 'SIZZ', 'SIXY'),
                    OPERATION = 'EXTRACTION' ),
```
#### **9.8.2 Results**

--- POST TRAITEMENT NUMBER: 1 - FIELD NUMBER : 1 FIELD BY ELEMENT WITH THE NODES EXTRACTION TENSOR FORCED POLAR REFERENCE MARK ARC OF A CIRCLE CENTER : ( 0.000000E+00, 0.000000E+00)

*Warning : The translation process used on this website is a "Machine Translation". It may be imprecise and inaccurate in whole or in part and is provided as a convenience.*

*Copyright 2017 EDF R&D - Licensed under the terms of the GNU FDL (http://www.gnu.org/copyleft/fdl.html)*

# *Code\_Aster Version 12*<br> *Titre : Opérateur POST RELEVE T Date : 22/09/2016 Page : 31/31*

*Titre : Opérateur POST\_RELEVE\_T Date : 22/09/2016 Page : 31/31 Responsable : BÉREUX Natacha Clé : U4.81.21 Révision :*

*c6a7543cefe1*

RAY : 1.000000E-01 ANGULAR SECTOR : ( 0.000000E+00, 2.250000E+01)

 T10 CONCEPT OF THE TYPE TABL\_POST\_RELE CALCULATES FROM THE CONCEPT SIGMA TABLE: EX\_10 EXIT OF THE T10 TABLE

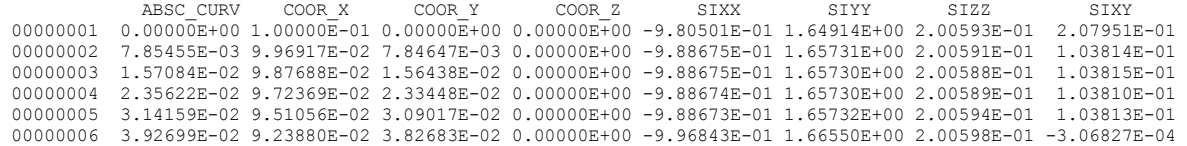